# SDM4 in R: Probability Models (Chapter 16)

*Nicholas Horton [\(nhorton@amherst.edu\)](mailto:nhorton@amherst.edu) June 13, 2018*

# **Introduction and background**

This document is intended to help describe how to undertake analyses introduced as examples in the Fourth Edition of *Stats: Data and Models* (2014) by De Veaux, Velleman, and Bock. More information about the book can be found at [http://wps.aw.com/aw\\_deveaux\\_stats\\_series.](http://wps.aw.com/aw_deveaux_stats_series) This file as well as the associated R Markdown reproducible analysis source file used to create it can be found at [http://nhorton.people.amherst.edu/sdm4.](http://nhorton.people.amherst.edu/sdm4)

This work leverages initiatives undertaken by Project MOSAIC [\(http://www.mosaic-web.org\)](http://www.mosaic-web.org), an NSF-funded effort to improve the teaching of statistics, calculus, science and computing in the undergraduate curriculum. In particular, we utilize the mosaic package, which was written to simplify the use of R for introductory statistics courses. A short summary of the R needed to teach introductory statistics can be found in the mosaic package vignettes [\(http://cran.r-project.org/web/packages/mosaic\)](http://cran.r-project.org/web/packages/mosaic). A paper describing the mosaic approach was published in the *R Journal*: [https://journal.r-project.org/archive/2017/RJ-2017-024.](https://journal.r-project.org/archive/2017/RJ-2017-024)

## **Chapter 16: Probability Models**

## **Section 16.1: Bernoulli models**

We can replicate the calculation on page 413:

```
library(mosaic)
options(digits = 3)
dbinom(0, size = 1, prob = 0.2) # Probability that you don't get Hope's picture
## [1] 0.8
dbinom(1, size = 1, prob = 0.2) # Probability that you do
## [1] 0.2
dgeom(1, prob = 0.2) # Probability that you get it on the second try P(X=1)## [1] 0.16
# Note that the geometric in R doesn't include the final success!
```
#### **Section 16.2: The Geometric model**

We can replicate the example from page 414:

```
p \le -0.09gf_dist("geom", prob = p,
 main = "Geometric distribution", ylab = "P(X=x)")
```
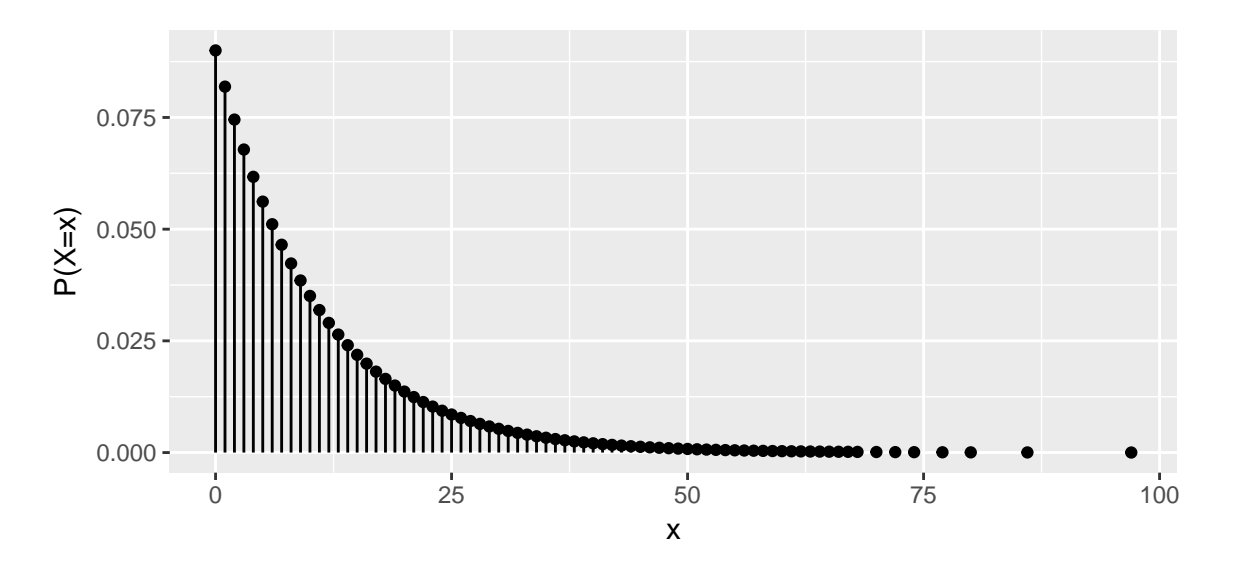

1/p *# true expected value*

## [1] 11.1

**mean**(~ **rgeom**(20000, prob = p)) *# simulation to check*

## [1] 10.1

along with the Think/Show/Tell on pages 415-416:

 $p \leftarrow 0.06$ **dgeom**(0:3, prob = p)

## [1] 0.0600 0.0564 0.0530 0.0498

**pgeom**(3, prob = p)

## [1] 0.219

## **Section 16.3: The Binomial model**

Let's replicate the example on page 417:

```
p <- 0.2 # back to Hope Solo example
n \leq 5gf\_dist("binom", size = n, prob = p, xlab = "x", ylab = "P(X=x)",title = "Binomial distribution")
```
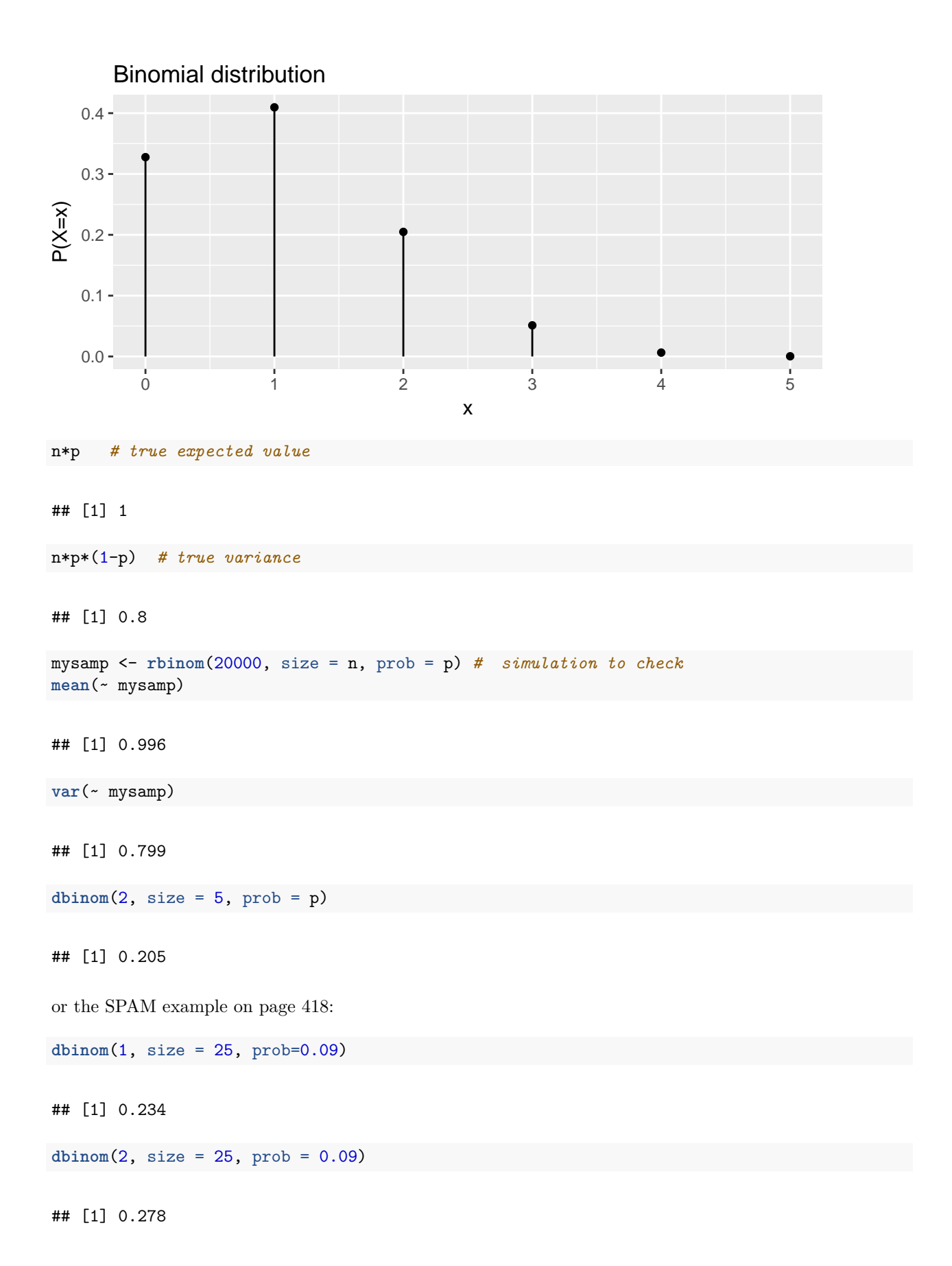

3

```
sum(dbinom(1:2, size = 25, prob = 0.09))
```
## [1] 0.512

## **Section 16.4: Normal approximation to the binomial**

Let's replicate the example on page 419:

```
p \leftarrow 0.06; n \leftarrow 32000gf\_dist("binom", size = n, prob = p, xlab = "x", ylab = "P(X=x)")
```
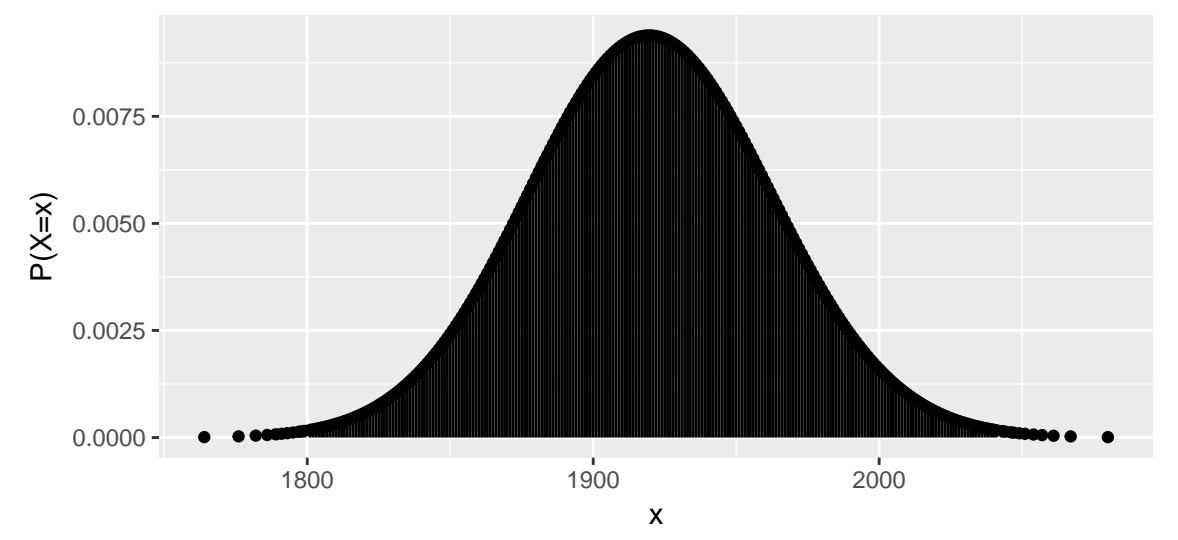

```
ex <- n*p
varx <- n*p*(1-p)
gf\_dist("norm", mean = ex, sd = sqrt(varx), xlab = "x", ylab = "P(X=x)")
```
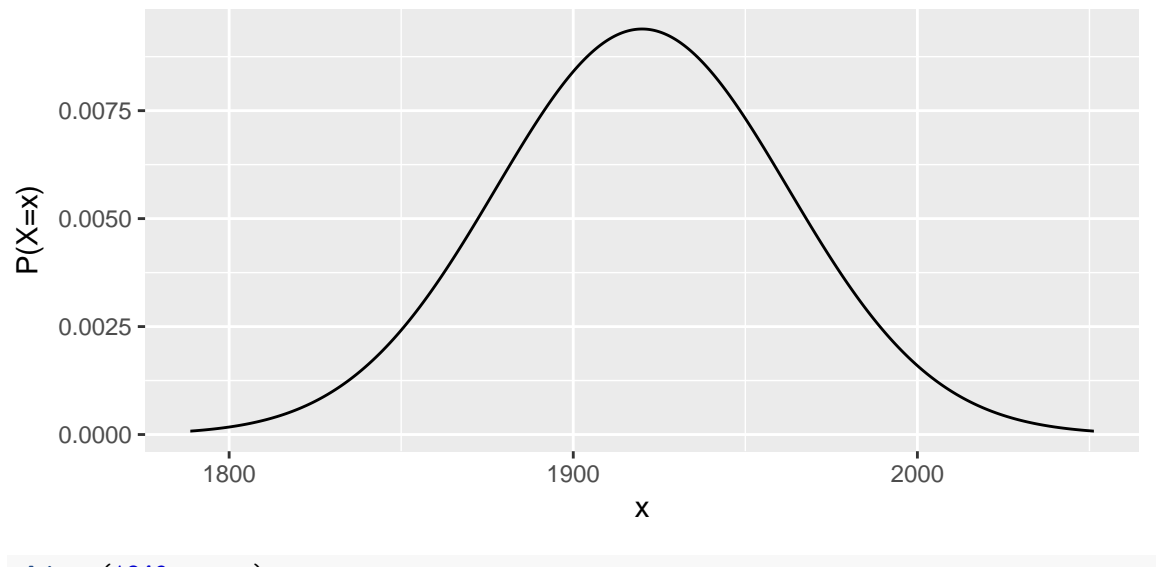

**pbinom**(1849, n, p)

## [1] 0.0479

**pnorm**(1849, ex, **sqrt**(varx))

## [1] 0.0473

Your parents had to use the normal approximation. :-) The good news is that you don't have to if you use R (or other modern software).

## **Section 16.5: The continuity correction**

Let's repeat the example on page 421 to demonstrate that we don't need the continuity correction if we calculate the exact distribution of the binomial.

```
p \leftarrow 0.2n <- 50
dbinom(10, n, p)
## [1] 0.14
pnorm(10.5, n * p, sqrt(n * p * (1 - p))) -
```

```
pnorm(9.5, n * p, sqrt(n * p *(1 - p))) # continuity correction
```
## [1] 0.14

#### **Section 16.6: The Poisson model**

Let's replicate the example on page 424:

```
lambda <- 35000 * 0.00011
gf_dist("pois", lambda = lambda, xlab = "x", ylab = "P(X=x)")
```
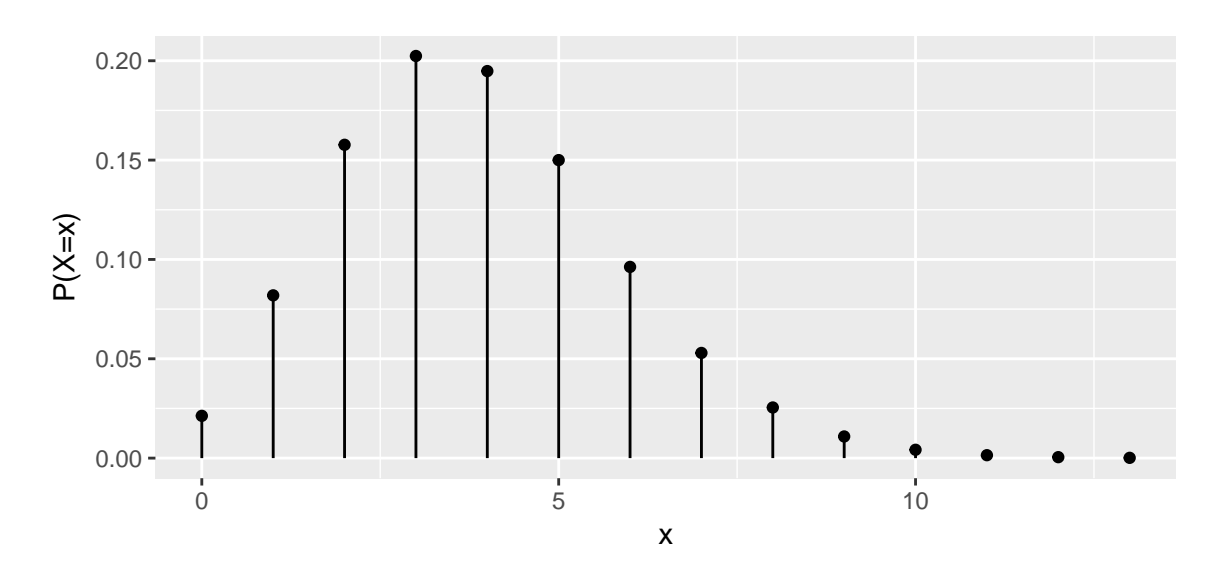

1 - **ppois**(7, lambda)

## [1] 0.0427

## **Section 16.7: Uniform and exponential**

Let's replicate the example on page 426 for the uniform distribution:

x <- **runif**(20000, min = 0, max = 20) **mean**(~ x)

## [1] 10.1

**sd**(~ x)

## [1] 5.76

and on page 427 for the exponential distribution:

```
gf\_dist("exp", rate = 1, xlab = "x", ylab = "f(x)")
```
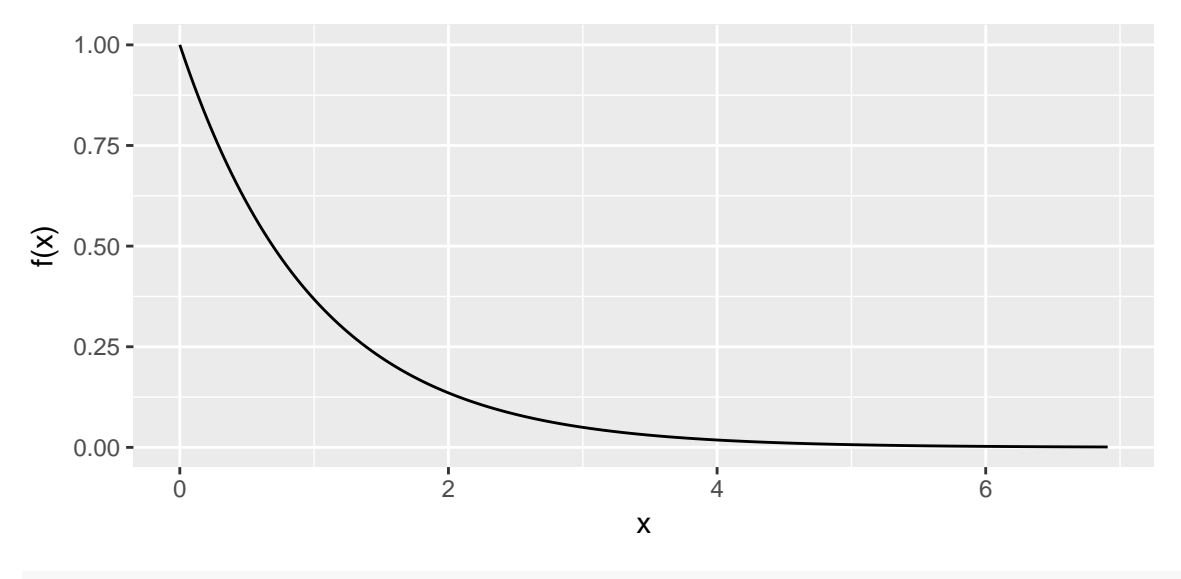

**pexp**(1/3, rate = 4) *# rate is 1/E[X]*

## [1] 0.736